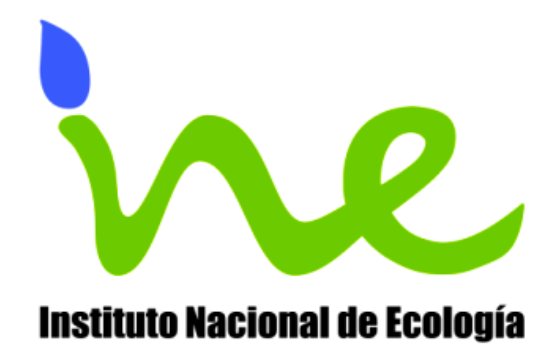

# **Instructivo para la revisión de la delimitación de las Cuencas Hidrográficas de México a escala 1:250 000**

**Instituto Nacional de Ecología Dirección en Manejo Integral de Cuencas Mayo de Mayo de 2005** 

# **INDICE**

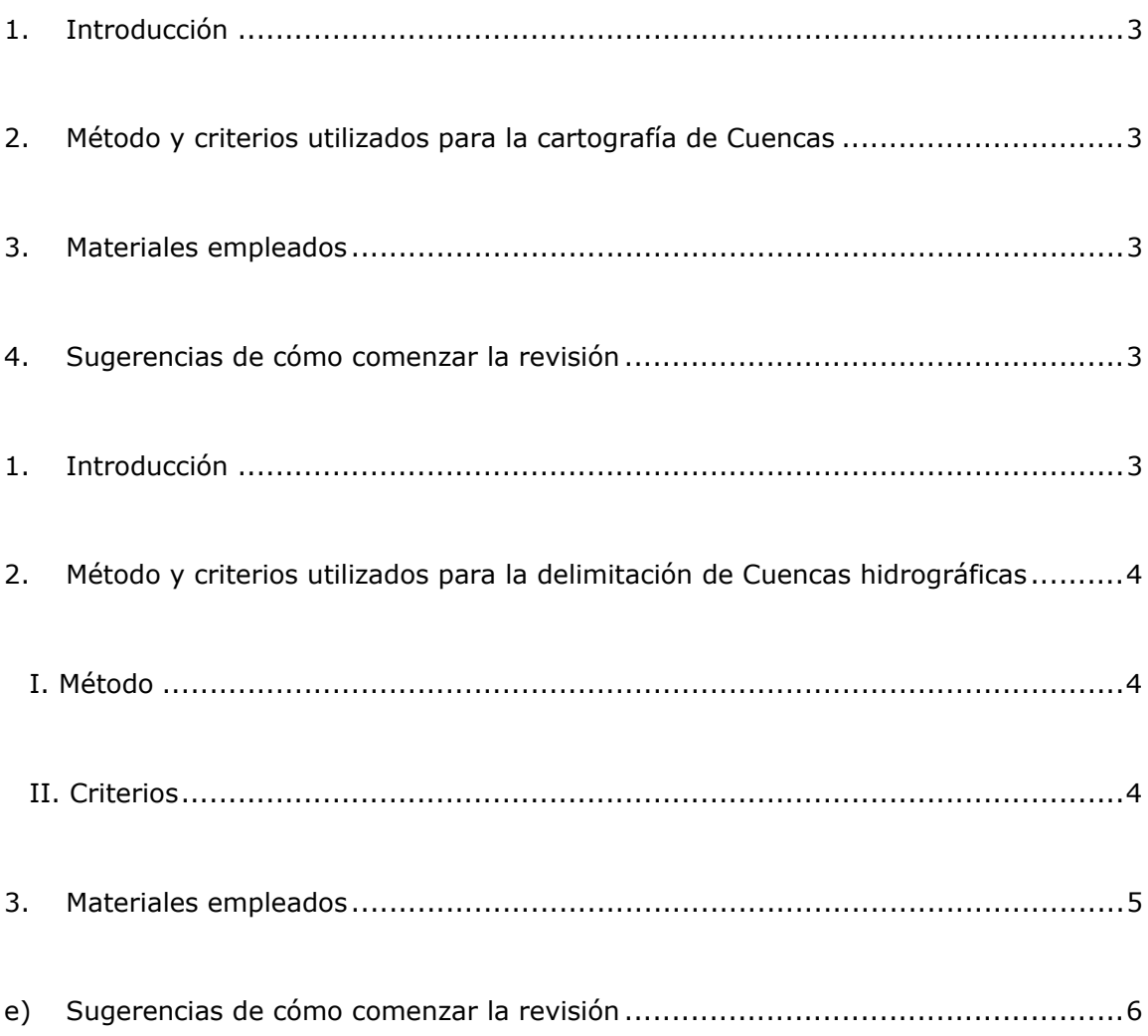

# **Revisión (validación) de la delimitación de las Cuencas Hidrográficas**

#### **de México a escala 1:250 000**

- **1. Introducción**
- **2. Método y criterios utilizados para la cartografía de Cuencas**
- **3. Materiales empleados**
- **4. Sugerencias de cómo comenzar la revisión**

#### **1. Introducción**

Una cuenca hidrográfica es una unidad natural definida por la existencia de la divisoria de las aguas en un territorio dado. Las cuencas hidrográficas son unidades morfográficas superficiales, sus límites quedan establecidos por la divisoria geográfica principal de las aguas de las precipitaciones también conocido como "parteaguas". El parteaguas en teoría, es una línea imaginaria que une los puntos de máximo valor de altura relativa entre dos laderas adyacentes pero de exposición opuesta, desde la parte más alta de la cuenca hasta su punto de emisión, en la zona hipsométricamente más baja.

Al interior, las cuencas se pueden delimitar o subdividir en sub-cuencas o cuencas de orden inferior. Las divisorias que delimitan las sub-cuencas se conocen como parteaguas secundarios (INE, 2004).

Por lo tanto, la delimitación de cuencas implica una demarcación de áreas de drenaje superficial en donde las precipitaciones (principalmente las pluviales) que caen sobre éstas tienden a ser drenadas hacia un mismo punto de salida.

A diferencia de las **cuencas hidrográficas**, las **cuencas hidrológicas**, además de incluir a las primeras comprenden también a las estructuras hidrogeológicas subterráneas, pudiendo entonces variar en cuanto a sus límites puramente hidrográficos.

Las cuencas hidrográficas pueden ser principalmente exorreicas o endorreicas; las primeras se caracterizan por tener un desagüe que permite que las aguas circulen y sean expulsadas de la cuenca hacia otra cuenca o hacia el mar, mientras que las endorreicas carecen de este desagüe por lo que generalmente drenan hacia un cuerpo de agua como un lago. También existen cuencas arreicas (sin red de drenaje ni salida) y criptorreicas (con drenaje subterráneo sin una red de drenaje superficial bien definida).

Por lo tanto, la delimitación de las cuencas hidrográficas se realiza a partir de criterios meramente topográficos (morfográficos) e hidrográficos (red de drenaje superficial).

#### **2. Método y criterios utilizados para la delimitación de Cuencas hidrográficas del país**

La cartografía de cuencas hidrográficas de todo el país se generó a partir de la combinación de métodos semi-automatizados junto con métodos y técnicas manuales-digitales (visuales utilizando SIG) con datos cuya escala fuente es 1:250 000.

## *I. Método*

Los pasos metodológicos seguidos para la obtención del mapa de cuencas hidrográficas fueron los siguientes:

- a) Se rectificaron y completaron las curvas de nivel a escala 1:250 000 esto es, se cerraron polilíneas que estaban incompletas y se rectificaron algunas curvas que estaban mal digitalizadas, por ejemplo, curvas que ingresaban al mar cortando la línea de costa y posteriormente regresaban a tierra firme.
- b) Se exportó la cobertura del Conjunto de Datos Vectoriales de curvas de nivel hacia *River Tools* (Research Systems 2001) para generar un modelo digital de elevación.
- c) Se obtuvieron digitalmente la red de drenaje y los parteaguas por medio de comandos del software.
- d) Se exportaron ambas coberturas a ArcView 3.2 (ESRI 1998).
- e) Mediante inspección visual y manualmente, se detallaron y rehicieron muchos de los límites de cuencas hidrográficas y la red de drenaje; de ésta última se comparó con la cobertura digital original (INEGI).

## *II. Criterios*

Los criterios utilizados para generar la cartografía hidrográfica nacional fueron estrictamente topográficos e hidrográficos, es decir, límites que obedecen únicamente a demarcaciones naturales; estos cuatro criterios se detallan a continuación:

a) Se identificaron y delinearon las divisorias de aguas a partir de la visualización de las curvas de nivel y modelos sombreados del relieve, esto quiere decir que los parteaguas se trazaron sobre las inflexiones de las curvas de nivel de máxima altura relativa, en la frontera entre laderas de exposición opuesta. También se utilizó la red hidrográfica disponible para desplegarla sobre las curvas de nivel y los modelos del terreno sombreados.

Por lo tanto, las divisorias o parteaguas separan a las diferentes cuencas junto con sus redes hidrográficas **naturales** (exclusivamente) y totalmente **independientes** de sus vecinas (sistemas de corrientes autónomos). Cómo ejemplo se pueden observar la mayor parte de las cuencas de la Península de Baja California o las que drenan hacia el Golfo de México o el Pacífico.

- b) Cuando se observó que alguna de las cuencas estaba contenida dentro de otra, se verificó que la primera tuviera un patrón de drenaje distinto y/o en su caso, tuviera claramente definidos sus limites o divisorias de aguas y que su red hidrográfica drenara hacia un cuerpo natural diferente al de la cuenca que la contiene; asimismo se verificó que no existiese ninguna conectividad de su sistema de corrientes con la cuenca que la contiene al igual que se observó la dirección *preferencial* de la red de drenaje (i.e. 1039 y 1166) por lo que;
- c) Se delimitaron cuencas de carácter endorreico (como se explica en el párrafo anterior) así como también de carácter exorreico, donde la salida del sistema de corrientes superficial desagua hacia el mar o hacia alguna otra cuenca (i.e. las cuencas con códigos 1143 y 1162).
- d) Finalmente, en el caso de que se detectaron sistemas hidrográficos intermitentes o perennes que desaparecen al interior de los límites de una cuenca mayor sin que se observase una clara configuración de su parteaguas, se integran automáticamente a la cuenca que los contiene ya que ésta si cuenta con sus límites bien definidos (por ejemplo, la cuenca con código 1436); de esta forma se infiere que su dinámica hidrográfica está relacionada con la de la cuenca *contenedora*.

#### **3. Materiales empleados**

Dentro de los materiales utilizados se encuentran los siguientes:

- a) Conjunto de Datos Vectoriales de curvas de nivel generados por INEGI (2004) los cuales, se derivan de la digitalización de cartografía topográfica a escala 1:250 000.
- b) Conjunto de Datos Vectoriales correspondiente a la red hidrográfica y cuerpos de agua generados por INEGI (2004) los cuales, se derivan de la digitalización de cartografía topográfica a escala 1:250 000.
- c) Con las curvas de nivel se generó un modelo digital de elevación (MDE) en formato de *celdas* (raster) con resolución de 100 m utilizando un

método de interpolación de tipo lineal dentro de un SIG (ILWIS ver. 3.2, 2001).

d) Este modelo digital de todo el país se procesó utilizando varios filtros de tipo lineal para generar un Modelo Sombreado del Relieve (MSR).

#### **e) Sugerencias de cómo comenzar la revisión**

Existen muchos métodos y técnicas de visualización de información de tipo topográfico en ambiente SIG, una de las más eficientes es la generación y visualización de MDE ya sea de manera *cruda* con ayuda de *paletas de color graduales* sin procesar o por medio de la generación de MSR, simulando fuentes de iluminación desde diversos ángulos (orígenes).

Estos últimos también pueden implementarse como modelos estereoscópicos en la pantalla de una PC, ya se empleando el método conocido como de anaglifos o utilizando un estereoscopio de pantalla; una técnica de visualización de DEM incluye la *sobreposición* de una imagen satelital utilizando lentes *polarizantes*; ésta también es una alternativa funcional.

Sin embargo, la revisión de la delimitación de cuencas hidrográficas también se puede realizar utilizando técnicas convencionales de visualización, tanto en pantalla como impresas, de las curvas de nivel y la red hidrográfica.

Se sugiere igualmente que durante la revisión se **tenga en cuenta la escala original de la información fuente que es 1:250 000** y por lo tanto, de la cartografía hidrográfica resultante, la cual, aunque los métodos y técnicas permitan incrementar de manera virtual la escala de despliegue o impresión, no permiten incrementar el nivel de detalle real de la información.

Por último, se propone la utilización de información topográfica más detallada (1:50 000) en aquellas áreas confusas y problemáticas, tales como la desembocadura de los ríos en las llanuras (planicies) costeras o en las áreas de divisorias donde exista poca información topográfica.